**Министерство науки и высшего образования Российской Федерации**

**Федеральное государственное бюджетное образовательное учреждение высшего образования Санкт-Петербургский горный университет**

**Кафедра транспортно-технологических процессов и машин**

# **ДИАГНОСТИКА И УПРАВЛЕНИЕ ТЕХНИЧЕСКИМ СОСТОЯНИЕМ АВТОТРАНСПОРТНЫХ СРЕДСТВ**

*Методические указания к выполнению курсового проекта для студентов магистратуры направления 23.04.03*

> **САНКТ-ПЕТЕРБУРГ 2020**

УДК 656.13 (073)

**ДИАГНОСТИКА И УПРАВЛЕНИЕ ТЕХНИЧЕСКИМ СОСТОЯНИ-ЕМ АВТОТРАНСПОРТНЫХ СРЕДСТВ:** Методические указания к выполнению курсового проекта / Санкт-Петербургский горный университет. Сост. *А.С. Афанасьев*. СПб, 2020. 21 с.

В методических указаниях даны общие требования к разработке курсового проекта, его структура, содержание и правила оформления пояснительной записки и графического материала, а также рекомендации по защите.

Редактор профессор *В.В. Максаров*

Рецензент доц. *А.М. Егошин*

 Санкт-Петербургский горный университет, 2020

### **ДИАГНОСТИКА И УПРАВЛЕНИЕ ТЕХНИЧЕСКИМ СОСТОЯНИЕМ АВТОТРАНСПОРТНЫХ СРЕДСТВ**

*Методические указания к выполнению курсового проекта для студентов магистратуры направления 23.04.03*

Сост. *А.С. Афанасьев*

Печатается с оригинал-макета, подготовленного кафедрой транспортно-технологических процессов и машин

Ответственный за выпуск *А.С. Афанасьев*

Лицензия ИД № 06517 от 09.01.2002

Подписано к печати 15.06.2020. Формат  $60 \times 84/16$ . Усл. печ. л. 1,2. Усл.кр.-отт. 1,2. Уч.-изд.л. 1,0. Тираж 50 экз. Заказ 373. С 34.

Санкт-Петербургский горный университет РИЦ Санкт-Петербургского горного университета Адрес университета и РИЦ: 199106 Санкт-Петербург, 21-я линия, 2

### **ВВЕДЕНИЕ**

Курсовой проект по дисциплине «Диагностика и управление техническим состоянием автотранспортных средств» выполняется студентами магистратуры в первом семестре (1 курс магистратуры). Защита курсового проекта в конце семестра.

Курсовой проект выполняется по отдельным темам индивидуально каждым студентом магистратуры.

Курсовое проектирование является одним из основных видов самостоятельной работы.

Целями курсового проекта являются:

-закрепление и углубление знаний, полученных студентами магистратуры в Университете и на производственных практиках;

- развитие навыков самостоятельной творческой работы по приложению теоретических знаний к решению конкретных инженерных задач;

- приобретение навыков работы с современными программными продуктами в области расчета, конструирования и выполнения графических работ, а также навыки пользования специальной, справочной литературой и нормативными документами;

- развитие логики профессионального мышления;

- усвоение принципов поиска оптимального решения поставленной задачи.

Методические указания разработаны на основании Федерального закона от 29 декабря 2012 № 273-ФЭ «Об образовании в Российской Федерации», приказа Минобрнауки России от 5 апреля 2017 г. № 301 «Об утверждении Порядка организации и осуществления образовательной деятельности по образовательным программам высшего образования - программам бакалавриата, программам специалитета, программам магистратуры», Положения о курсовом проектировании федерального государственного бюджетного образовательного учреждения высшего образования «Санкт-Петербургский горный университет» [1].

Работа над курсовым проектом позволяет подготовиться к выполнению выпускной квалификационной работы.

3

Оформление курсового проекта должно быть выполнено в соответствии с Правилами оформления курсовых и квалификационных работ [2].

### **1. ОРГАНИЗАЦИЯ КУРСОВОГО ПРОЕКТИРОВАНИЯ**

В заданиях на курсовое проектирование должно быть конкретно сформулированы наименование темы, ее содержание и необходимые исходные данные.

По каждой теме назначается руководитель. Он вручает студентам магистратуры задание на выполнение проекта под роспись с указанием даты получения задания. Устанавливает контрольные сроки для выполнения проекта и время консультаций в соответствии с утвержденным графиком самостоятельной работы студентов (СРС).

Курсовое проектирование должно быть увязано с предстоящим дипломным проектированием и включать элементы научно- исследовательской работы. Желательно привлечение для консультационной работы опытных специалистов из производственных, проектных и научных организаций.

Выполнение студентами магистратуры курсового проекта должно осуществляться с использованием информационных технологий. Перед началом работы над курсовым проектом проводится вводная консультация, в ходе которой доводятся необходимые требования к его выполнению.

Контроль за ходом выполнения курсового проектирования осуществляет руководитель и заведующий кафедрой.

## **2. МЕТОДИЧЕСКИЕ ТРЕБОВАНИЯ К КУРСОВОМУ ПРОЕКТУ**

Пояснительная записка к курсовому проекту должна включать:

- задание на разработку проекта за подписью руководителя;

- введение, в котором указывается цель работы, ее актуальность и ожидаемые результаты;

- основную часть с анализом состояния дел в данной области и обоснованием методов решения поставленной задачи, включая все этапы ее решения с обязательными ссылками на нормативные документы и технико-экономическим обоснованием принимаемых решений, а также вопросы экологии и безопасности жизнедеятельности;

- выполненные расчеты должны быть обоснованы и сопровождаться эскизами, схемами и чертежами, выполненными в соответствии с требованиями соответствующих ГОСТ;

заключительную часть, в которой дается оценка полученных результатов и выводы по проекту.

Расчетно-пояснительная записка и графический материал выполняются в соответствии с установленными требованиями [2,3].

При выполнении работы студенты магистратуры должны делать ссылки на авторов и источники, из которых они заимствуют материалы или отдельные результаты, помещая их в квадратные скобки, внутри которых размещать цифру из библиографического списка, например [3].

В конце каждого раздела должны быть краткие выводы, что позволяет четко сформулировать итоги каждого этапа проекта и дает возможность освободить общие выводы по работе от второстепенных подробностей.

В конце расчетно-пояснительной записки приводится библиографический список. Объем расчетно-пояснительной записки, графической части работы и в целом ее содержание должны полностью раскрывать содержание и соответствовать заданию на курсовой проект.

# **3. ТРЕБОВАНИЯ К ТЕМАТИКЕ КУРСОВЫХ ПРОЕКТОВ**

Тематика курсового проекта должна отвечать задачам данной дисциплины и увязываться с практическими и научными мероприятиями по диагностированию и управлению техническим состоянием АТС различных организаций.

Задание на курсовой проект должны быть индивидуализированы и содержать исходные данные, а также общие требования его разработке.

Варианты курсовых проектов приведены в приложении 1. На рис.1 даны исходные данные одного из вариантов.

## Исходные данные курсового проекта Вариант №4 «**Диагностирование аккумуляторных систем питания CommonRail**»

В проекте следует отразить и разработать: -назначение, устройство и принципы работы системы; -рассмотреть вспомогательные элементы системы впрыска; -произвести оценку работоспособности системы и поиск неисправностей; -обоснованно выбрать необходимые средства технического диагностирования; -технико-экономическое обоснование результатов диагностирования; -разработать схемы (чертежи) по данной теме.

Требования к курсовому проекту.

Объем курсового проекта должен составлять 35-45 с. и состоять из пояснительной записки и расчетно-графического материала. Курсовая работа выполняется в соответствии с требованиями ЕСКД и ЕСПД, ГОСТ 7.32-2001, а также «Правил оформления курсовых и квалификационных работ» [2].

Курсовой проект выдал профессор А. Афанасьев Курсовой проект получил студент

Рис.1 Исходные данные курсового проекта. Вариант №4

Темы курсовых проектов обсуждаются на заседании кафедры и утверждаются заведующим кафедрой.

### **4. МЕТОДИЧЕСКИЕ ТРЕБОВАНИЯ К РАЗРАБОТКЕ КУРСОВОГО ПРОЕКТА**

Пояснительная записка к курсовому проекту (работе) должна содержать:

- задание на разработку проекта за подписью руководителя;

- введение, в котором ставится цель работы, целесообразность и ожидаемый результат;

- основную часть с обоснованием методов решения поставленных задач и все этапы их решения с соблюдением требований нормативных документов;

- вопросы экологии и безопасности жизнедеятельности;

- технико-экономическое обоснование принимаемых решений;

- заключительную часть, включающую оценку полученных результатов и выводы.

Все расчеты должны сопровождаться формулами и находить отражение в виде схем и чертежей с соблюдением соответствующих ГОСТ [3].

Пояснительная записка выполняется по правилам оформления, установленным в Университете[2].

Содержание курсового проекта должно соответствовать требованиям [2, 4].

### **5. ПРАВИЛА ОФОРМЛЕНИЯ КУРСОВОГО ПРОЕКТА**

Порядок оформления:

Изложение текста и оформление курсового проекта осуществляется студентом в соответствии с требованиями ГОСТ 7.32-2001 и Правилами оформления [2] и в переплетенном виде представляется руководителю курсовой работы. Оформление текстовой части выполняется при помощи компьютера. С целью обеспечения совместимости с установленным программным обеспечением, следует представлять готовые работы в формате MSWord, большие таблицы, занимающие отдельный лист - в формате MS Excel.

7

Печать на одной стороне листа белой бумаги (формат А4) размером 210x297 мм. Поля: верхнее, нижнее и правое - по 25 мм, левое - 30 мм.

Абзацный отступ (отступ первой строки) должен быть равен 1,25 см.

Между словами текста делается один пробел. Пробелы ставятся после всех знаков препинания. Дефис должен отличаться от тире; тире должно быть одного начертания по всему тексту, с пробелами слева и справа, за исключением оформления чисел и дат.

Межстрочные интервалы - расстояния между строками. В пояснительной записке проекта межстрочный интервал должен быть полуторным, в заголовке между названиями разделов и подразделов - одинарным.

Шрифтовое оформление текста выполняется с помощью

Times New Roman, по начертанию - обычный, для заголовков - полужирный, прописными буквами, размер 12 пт.

В случае заголовка, занимающего три строки и более, размер шрифта 11 пт. Размер шрифта колонтитула 10 пт (например, номеров страниц).

Выравнивание: для абзаца –по ширине, для заголовка - по центру. Перенос слов в заголовках - по словам (слова в заголовках не разрываются, а переносятся).

В целях более четкого изложения содержания проекта его основной текст подразделяется на структурные элементы. Каждый структурный элемент следует начинать с новой страницы. Заголовки структурных элементов следует располагать в середине строки без точки в конце и печатать прописными буквами, не подчеркивая.

Основную часть работы следует делить на разделы, подразделы и пункты. Пункты, при необходимости, могут делиться на подпункты. При делении текста проекта на пункты и подпункты<br>необходимо, чтобы каждый пункт содержал законченную необходимо, чтобы каждый пункт содержал законченную информацию.

Части, главы и разделы проекта должны нумероваться арабскими цифрами. Система нумерации должна быть сквозной, например: 1; 1.1; 1.1.1; 1.1.2; 1.1.3; 1.2; 1.3; 1.3.1; 1.3.2 и т.д. Если раздел (подраздел) имеет только один пункт, то этот пункт не

нумеруют. Заголовки, начиная с четвертого уровня, не нумеруют и в СОДЕРЖАНИЕ не включают. В пояснительной записке заголовок четвертого уровня выполняют строчными буквами (первая буква прописная), полужирным курсивом (рис. 2).

### 1. ПРОИЗВОДСТВЕННО-ТЕХНИЧЕСКАЯ БАЗА ПРЕДПРИЯТИЯ ООО «НК-РУСМОБИЛЬ»

### 1.1. СХЕМА ТЕХНОЛОГИЧЕСКОГО ПРОЦЕССА

### 1.1.1. ПЛАН ОБСЛУЖИВАНИЯ И ТЕКУЩЕГО РЕМОНТА ГАЗОБАЛЛОНЫХ АВТОМОБИЛЕЙ

### МЕТОДИКА РАСЧЕТА И ИСХОДНЫЕ ДАННЫЕ

Расчет технического обслуживания и текущего ремонта отраслевым осуществлен согласно методикам и методическим рекомендациям по проектированию для...

Рис.2. Пример шрифтового оформления и нумерации рубрик

После номера раздела, подраздела, пункта и подпункта в тексте точку не ставят.

Структурные элементы "ВВЕДЕНИЕ", "СОДЕРЖАНИЕ" и "ЗАКЛЮЧЕНИЕ" не нумеруются.

Разделы, подразделы должны иметь заголовки, в которых кратко отражается основное содержание текста. Пункты, как правило, заголовков не имеют. Заголовки должны четко и кратко отражать содержание разделов, подразделов.

Заголовки разделов, подразделов и пунктов следует печатать с абзацного отступа с прописной буквы без точки в конце, не подчеркивая. Если заголовок состоит из двух предложений, их разделяют точкой.

Страницы курсового проекта следует нумеровать арабскими цифрами, соблюдая сквозную нумерацию по всему тексту отчета. Номер страницы проставляют в рамке основной надписи для 1-го листа и в нижней части листа в правом углу во всех остальных (Приложения 2,3).

Титульный лист и задание включаются в общую нумерацию страниц работы, однако номера страниц на них не проставляют.

Каждая иллюстрация должна иметь нумерацию и наименование.

Иллюстрации, за исключением иллюстраций приложений, следует нумеровать арабскими цифрами сквозной нумерацией.

Каждая иллюстрация (рис. 3) должна иметь наименование. Под каждой иллюстрацией размещается подпись, поясняющая содержание иллюстрации. Все иллюстрации, если их в работе более одной, нумеруют в пределах раздела арабскими цифрами (ГОСТ 2.105-79). Номер иллюстрации состоит из номера раздела и порядкового номера иллюстрации, разделенных точкой, например: Рис. 1.1, Рис. 1.2 и т.д. Ссылки на иллюстрации даются так: «При решении задачи с представлением промежуточных результатов используется блок-схема алгоритма (рис.3)».

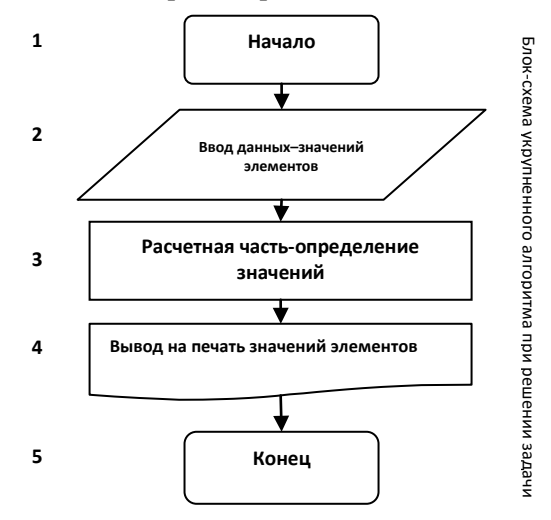

Рис. 3. Принципиальная блок-схема алгоритма

Допускается нумеровать иллюстрации в пределах раздела. В этом случае номер иллюстрации состоит из номера раздела и порядкового номера иллюстрации, разделенных точкой. Например, Рис. 1.1.

Иллюстрации, при необходимости, могут иметь наименование и пояснительные данные (подрисуночный текст). Слово «Рис.» и наименование помещают после пояснительных данных и располагают следующим образом: Рис.3 Принципиальная блок-схема алгоритма. Подписи набирают по центру шрифтом Times New Roman, начертание обычное, размер 10 пт.

На все иллюстрации должны быть даны ссылки в тексте проекта.

При ссылках на иллюстрации следует писать «... в соответствии с рис.2» при сквозной нумерации и «... в соответствии с рис. 1.2» при нумерации в пределах раздела.

Цифровой материал должен оформляться в виде таблиц. Таблицы применяют для наглядности и удобства представления и сравнения показателей. Таблицу следует располагать в работе непосредственно после текста, в котором она упоминается впервые (ссылка), или на следующей странице. На все таблицы должны быть ссылки в тексте работы.

Таблицы располагаются по центру страницы. Таблицы слева, справа и снизу, как правило, ограничивают линиями. Каждая таблица должна иметь название, которое должно отражать ее содержание, быть точным, кратким. Наименование таблицы следует помещать над таблицей по центру, без абзацного отступа на строчку ниже ее номера.

Таблицы должны иметь номер (по правому краю таблицы, курсивом, размер шрифта 10 пунктов) и заголовок.

Таблицы (рис.4) нумеруют в пределах раздела арабскими цифрами.

*Таблица №1.4*

| Виды работ                           | Распределение<br>объемов работ<br>по видам, чел.-ч. | Число рабочих постов |          |
|--------------------------------------|-----------------------------------------------------|----------------------|----------|
|                                      |                                                     | расчетное            | принятое |
| Контрольно-диагностические<br>работы | 1124,2                                              | 0.5                  |          |
| Ремонт и регулировка тормозов        | 843,1                                               | 0.6                  |          |
| Электротехнические работы            | 1463                                                | 0.5                  |          |
| Кузовные и арматурные работы         | 7025,4                                              | 2.7                  | 3        |

#### **Результаты расчёта числа постов ТО и ТР по видам работ**

#### Рис. 4. Пример таблицы

Номер таблицы состоит из номера раздела и порядкового номера таблицы, разделенные точкой. Если работа включает всего одну таблицу, то таблицу не нумеруют, слово «Таблица» в заголовке не пишут. При ссылке на такую таблицу в тексте слово таблица пишется полностью, например: В таблице даны... .

Заголовок таблицы следует выполнять строчными буквами, кроме первой (начертание: полужирный; размер шрифта: 10 пт.), и помещать над таблицей по центру. Заголовок должен быть кратким и полностью отражать содержание таблицы.

Заголовки граф таблицы также начинают с прописных букв.

Если таблицу невозможно разместить на одном листе, то ее делят на части. При этом головки второй и последующих частей или полностью повторяются, или указывается только нумерация граф. В этом случае нумерация граф обязательно дается и в строке, следующей за головкой первой части (рис. 5). При любом способе оформления составной таблицы слово «Таблица», ее порядковый номер и заголовок указывают один раз. Над последующими частями пишут в правой части слово *«Продолжение»* и номер таблицы, например: *«Продолжение табл. 1.4».*

*Таблица №*

#### **Назначение конструкционных сталей основных марок**

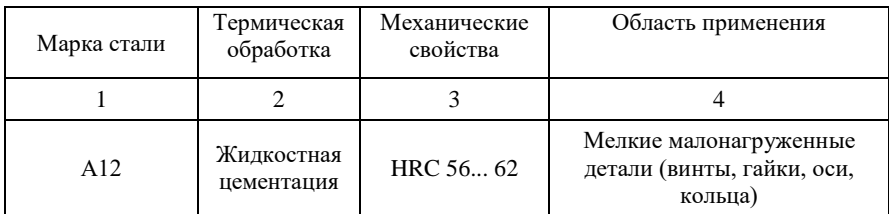

*Продолжение табл. №*

| 45 | Улучшение | HB 192 285 | Средненагруженные детали (валы,<br>ШПОНКИ, ВТУЛКИ, ВИЛКИ) |
|----|-----------|------------|-----------------------------------------------------------|

Рис. 5. Пример оформления составной таблицы

Все переменные в формулах обозначения должны поясняться комментариями. Нумерация формул — по главам.

Формулы следует набирать в математическом редакторе Microsoft Equation 3.0. Размер символов формул: Times New Roman, обычный - 12 кегль, крупный индекс- 7 кегль, мелкий индекс- 6 кегль, крупный символ- 18 кегль, мелкий символ- 12 кегль.

Латинские буквы набирают курсивом, обычным; функции, русские, греческие буквы, цифры и химические символы, критерии подобия - прямым обычным. Это правило распространяется и на набор индексов в символах.

Формула, на которую есть ссылки в тексте, должна занимать отдельную строку и сопровождаться порядковым номером (размер номера формулы 12 пт.; нумерацию формул производить по разделам). В этом случае формула располагается на расстоянии абзацного отступа от левой границы символьного поля документа, а номер формулы ставится справа (рис. 6). Сначала проставляется формула, а затем в нее подставляются данные для расчета i:

**Момент инерции тела** при вращательном движении зависит от распределения массы тела относительно оси вращения:

$$
J = \lim_{\Delta m_j \to 0} \sum_{i=1}^{n} \Delta m_i r_i^2, \text{ and } J = \int r^2 dm = \int \rho r^2 dV, \tag{2.3}
$$

где∆ $m_i$ - масса элемента, кг;  $r_i^2$ - расстояние от элемента до оси вращения, м;  $\rho$  - плотность вещества,  ${}^{\text{\tiny{KT}}}\!/\text{m}^3$ ; элемент объема  $dV$ ,  $\text{m}^3$ ; *п* - число элементов.

#### Рис.6. Фрагмент текста с формулой

В библиографический список включается все использованные для написания проекта источники: монографии, учебники, учебные пособия, статьи, тезисы доклада, сайты интернета и т.д. Нумерация - в алфавитном порядке. В список не включаются источники, которые не были использованы в работе. Библиографический список должен быть оформлен в соответствии с требованиями ГОСТ [5,6]. Библиографический список оформляется по алфавиту с соблюдением очередности: официальные источники (законы, нормативные акты и т. д.), монографии и статьи, электронные ресурсы. Примеры библиографического описания приведены в Приложении 4.

Приложения оформляются как продолжение текстовой части курсового проекта. Приложения располагаются в порядке появления ссылок на них в тексте пояснительной записки.

Каждое приложение должно иметь номер (на первой строке, в правой части) и название (по центру). Рисунки, таблицы, диаграммы, размещаемые в приложениях, нумеруются арабскими цифрами с добавлением перед номером приложения прописной буквы «П», например: Рис. П.1.1, Таблица П.1.1. Первая цифра после буквы «П» (приложение) есть номер приложения, а вторая цифра - номер рисунка (таблицы) в данном приложении.

# **БИБЛИОГРАФИЧЕСКИЙ СПИСОК**

1. Положение о курсовом проектировании федерального государственного бюджетного образовательного учреждения высшего образования «Санкт-Петербургский горный университет». СПб., 2017. Мотивированное мнение Совета обучающихся «Горняк» в письменной форме (протокол от 08 ноября 2017 года № 9).

2. Правила оформления курсовых и квалификационных работ. СПб.: Горный, 2018, 50 с.

3. ГОСТ 2.102-68 Единая система конструкторской документации (ЕСКД). Виды и комплектность конструкторских документов (с Изменениями N 1-8).

4. Эксплуатация транспортно-технологических машин и комплексов. Методические указания к выполнению выпускной квалификационной работы для студентов направления подготовки бакалавриата 23.03.03 /Санкт-Петербургский горный университет. Сост.: А.С. Афанасьев. СПб, 2019. 28 с.

5. ГОСТ 7.1-84 СИБИД. Библиографическое описание документа. Общие требования и правила составления. — М.: 1984.

6. *Новиков Ю.Н.* Подготовка и защита магистерских диссертаций и бакалаврских работ. СПб.: Лань, 2015, 32 с.

### *Варианты исходных данных курсового проекта по дисциплине «Диагностика и управление техническим состоянием АТС»*

1. «Диагностирование бензинового двигателя с использованием тепловизора».

2. «Диагностирование систем питания газового двигателя».

3. «Диагностирование дизеля по параметрам картерного масла».

4. «Диагностирование аккумуляторных систем питания CommonRail».

5. «Контроль технического состояния тормозной системы АТС стендовым методом».

6. Диагностирование механических систем впрыска К- Jetronic.

7. Диагностирование системы центрального (одноточечного) импульсного впрыска топлива с управлением от ЭБУ

(Mono - Jetronic).

8. Диагностирование системы прерывистого (импульсного) многоточечного впрыска топлива с управлением от ЭБУ

(L - Jetronic).

9. Диагностирование аккумуляторных систем питания Common Rail.

10. Диагностирование системы питания газовых двигателей.

11. Диагностирования системы зажигания.

# ПРИЛОЖЕНИЕ 2

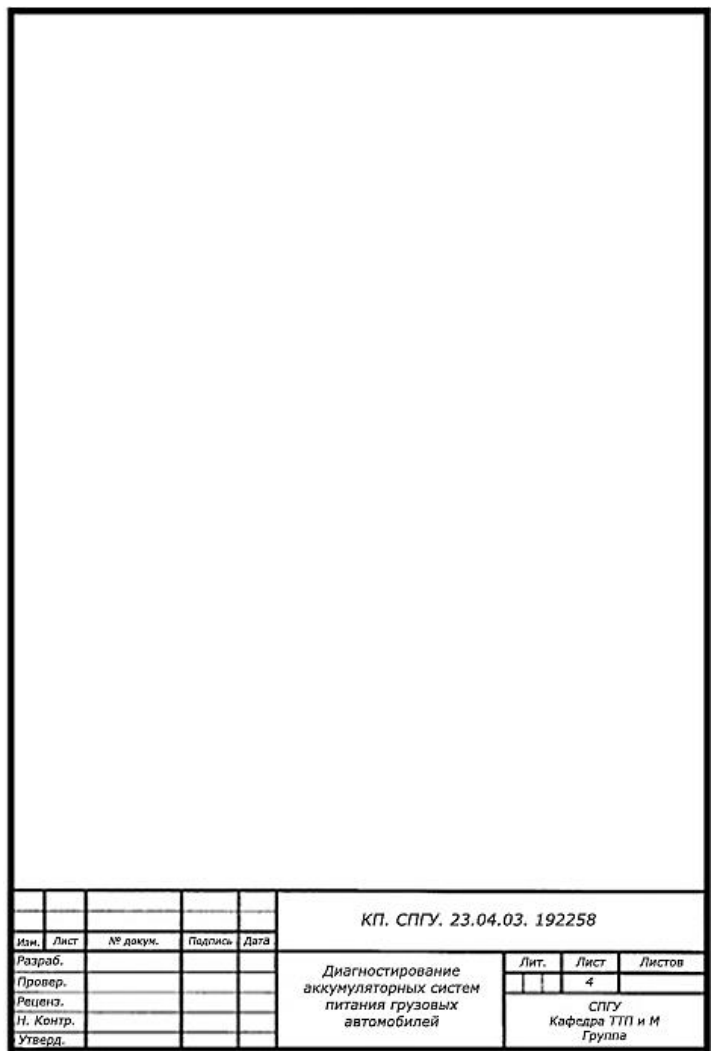

# ПРИЛОЖЕНИЕ 3

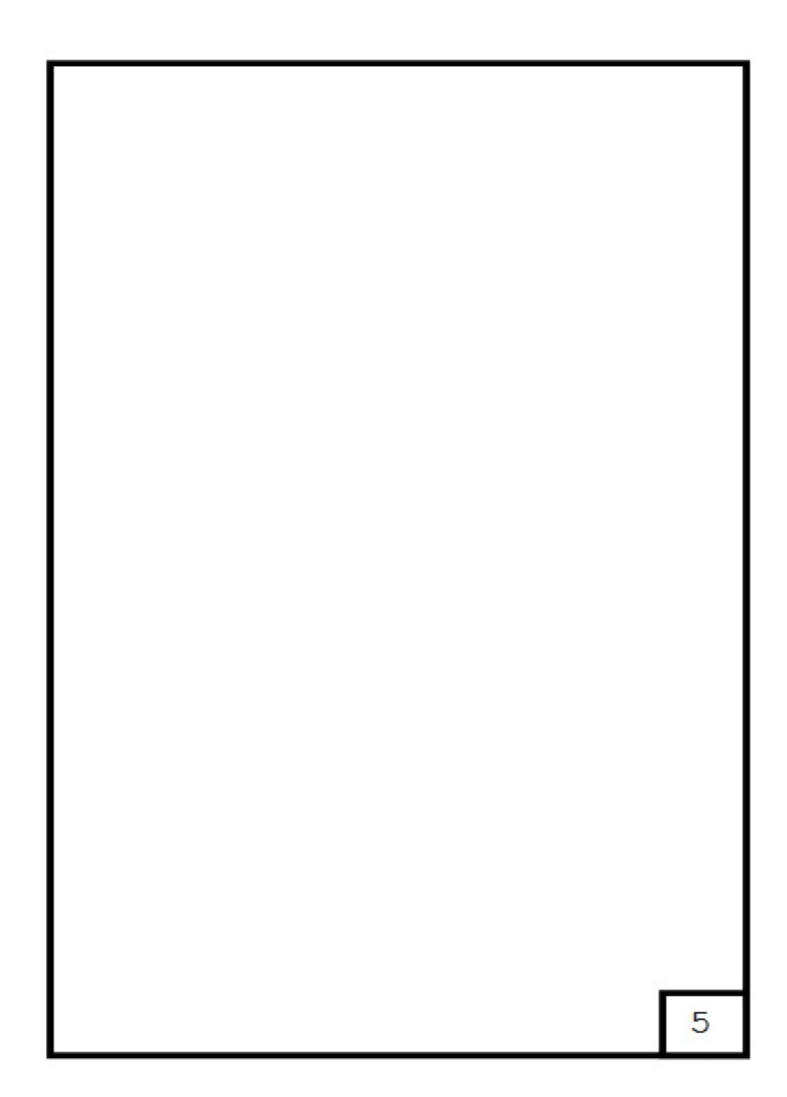

# ПРИМЕР НУМЕРАЦИИ СТРАНИЦ ПОСЛЕДУЮЩИХ ЛИСТОВ

### ПРИЛОЖЕНИЕ 4 ПРИМЕР ОФОРМЛЕНИЯ БИБЛИОГРАФИЧЕСКОГО СПИСКА

Библиографический список составляется в алфавитном порядке, шрифт Times New Roman, размер 10 пунктов, начертание обычное. Фамилия и инициалы автора выделяются курсивом.

В зависимости от количества авторов и типа издания в соответствии с ГОСТ 7.1-84, изменением № 1 от 28.05.1999 и ГОСТ 7.82-2001 предусматриваются следующие основные типы библиографического описания.

#### **1) Статья одного автора**

*Белох Н.В.* Доходы, предложения и цены // Изв. АН СССР. Сер. экон., 1999,Т.31, №2, с. 71-77

#### **2) Статья двух или трех авторов**

*Никитин Е.Д.* Вопросы машинного проектирования информационных систем / Е.Д. Никитин, Б.В. Крюков. // Тр. МВТУ, 2001, Вып. 3, с. 53-59.

#### **3) Статья четырех и более авторов**

Программное обеспечение для обработки пространственной графической информации / Ю.Р. Архипов, В.М. Московкин, М.В. Панасюк. // Вести. Моск, унта, 1982, № 4, с. 102-103.

#### **4) Книга одного автора**

*Иванов Г.С.* Начертательная геометрия: Учебн. пособие для ВУЗов. М.: Машиностроение, 1995, 223 с.

### **5) Книга двух или трех авторов**

*Гордон В. О.* Курс начертательной геометрии: Учебн. пособие /В.О. Гордон, М.А. Семенцов-Огиевский. - 24-е изд., стер. М.: Высшая школа, 2000, 272 с.

#### **6) Книга четырех и более авторов**

Горно-инженерная графика / Г.Г. Ломоносов, А.И. Арсентьев, И.А. Гудкова и др. М.: Недра, 1976, 263 с.

#### 1) **Стандарты**

#### a) **Отдельно изданный стандарт**

ГОСТ 12.1.003-76 [СТ СЭВ 1930-79]. Шум. Общие требования безопасности. М.: Изд-во стандартов, 1982, 9 с.

#### б) Сборник **стандартов**

Кабели электрочастотные: [Сборник]: ГОСТ 11326.0-78, ГОСТ 11326.1- 79-ГОСТ 11326.92-79. - М.: Изд-во стандартов, 1982. - 447 с.

#### 2) **Патентные документы**

#### а) **Авторское свидетельство**

А.с. 1007970 СССР МКИ<sup>3</sup> В 25 J15/00. Устройство для захвата неориентированных деталей типа валов / В.С. Ваулин, В.Г. Кемайкин (СССР). - № 3360585/25-08. Опубл. 30.03.83, Бюл. № 12 - 2 с.: ил.

#### б) **Патент**

Пат. 1007559 СССР, МКИ $^3$ F02 М 35/10. Впускной трубопровод для двигателя

### ПРОДОЛЖЕНИЕ ПРИЛОЖЕНИЯ 4

внутреннего сгорания / М. Урбинати, А. Маннини (Италия); Чентро Рикерке Фиат С. п. А. (Италия). - № 2782807/25-06; опубл. 23.03.83, Бюл. № 11, Приоритет 26.06.78, № 68493 А/78 (Италия).

#### **3) Электронные ресурсы**

#### **а) Ресурсы локального доступа**

#### - под автором:

Российская академия наук. Отделение геологии, геофизики, геохимии и горных наук. Вестник ОГГГГН РАН [Электронный ресурс] / Объед. ин-т физики Земли им. О.Ю. Шмидта Рос. Акад. наук. - Электрон, жури. М.: ОГГГГН РАН, 1997. 4 дискеты. - Систем, требования: от 386; Windows; Internet-браузер кл. NetscapeNavigator 3.0 и выше. - Загл. с экрана. - Периодичность выхода 4 раза в год. **- под заглавием:**

Internet шаг за шагом [Электронный ресурс]: [интерактив, учеб.]. - Электрон, дан. и прогр. - СПб.: ПитерКом, 1997. - 1 электрон, опт. диск (CD- ROM) + прил. (127 с.). - Систем, требования: ПК от 486 DX 66 МГц; RAM 16 Мб; Windows 95; зв. плата; динамики или наушники. - Загл. с экрана.

### **б) Ресурсы удаленного доступа**

Российская государственная библиотека [Электронный ресурс] / Центр информ, технологий РГБ; ред. Власенко Т.В.; Web-мастер Козлова Н.В. - Электрон, дан. -М.: Рос. гос. б-ка, 1997-. - Режим доступа: http://www.rsl.ru, свободный. - Загл. с экрана. - Яз. рус., англ.

# **СОДЕРЖАНИЕ**

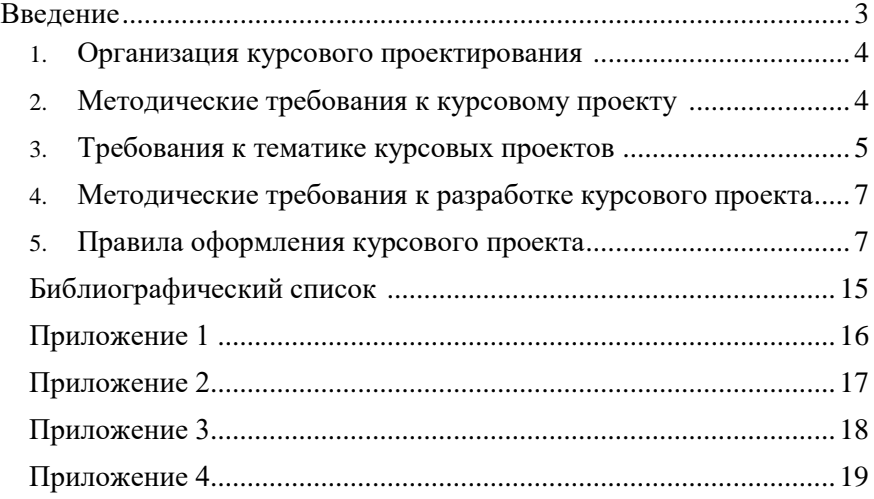